# **DOCUMENTATION / SUPPORT DE FORMATION**

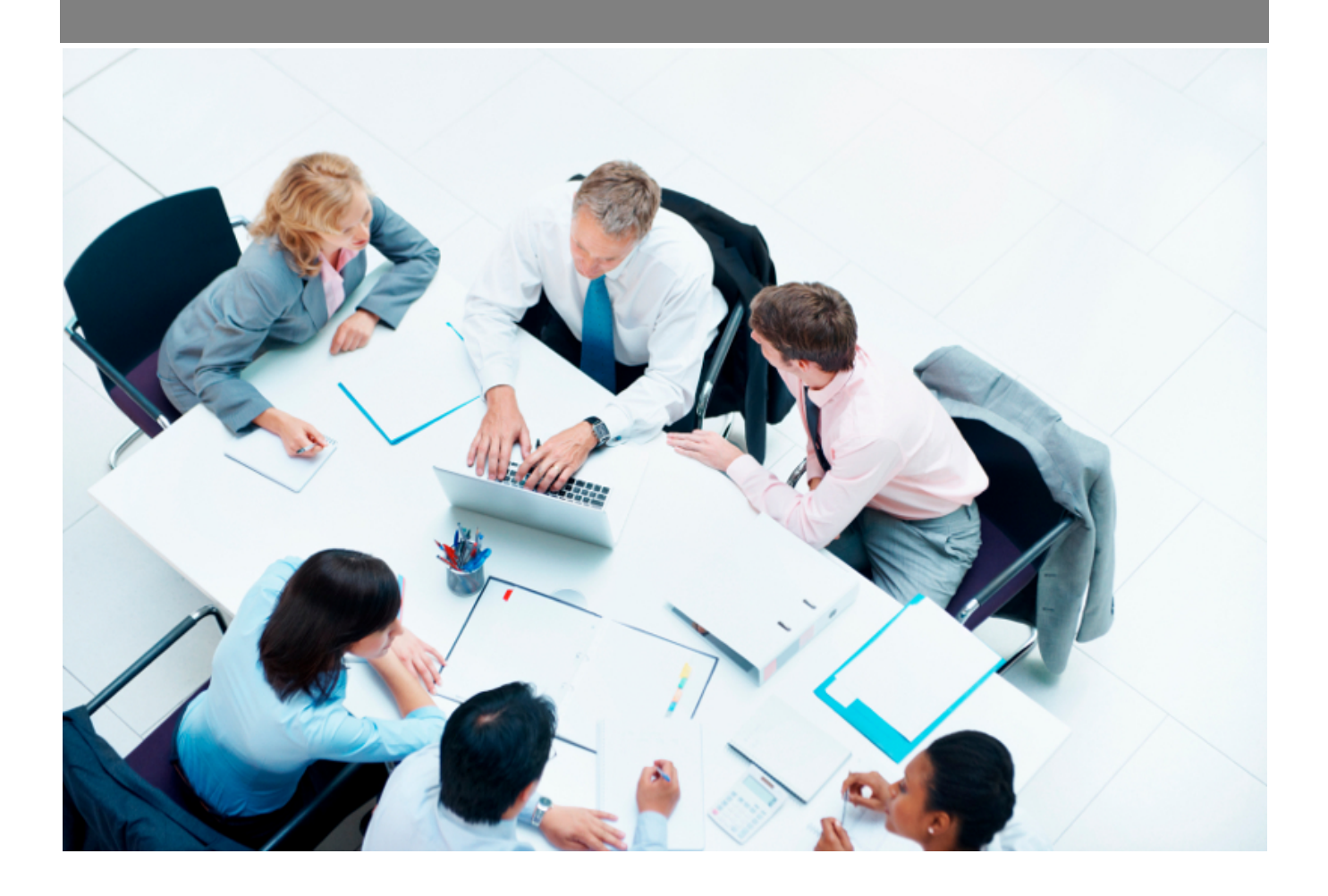

Copyright © Veryswing SAS, Tous droits réservés. VSActivity et VSPortage sont des marques déposées de Veryswing SAS.

## **Table des matières**

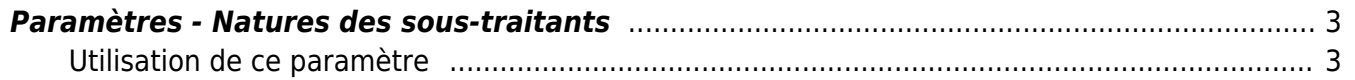

## <span id="page-2-0"></span>**Paramètres - Natures des sous-traitants**

LEs droits à activer :

#### **Achats**

Paramétrage des natures des fournisseurs sous-traitants

Cet écran vous permet de paramétrer la nature de vos sous-traitants

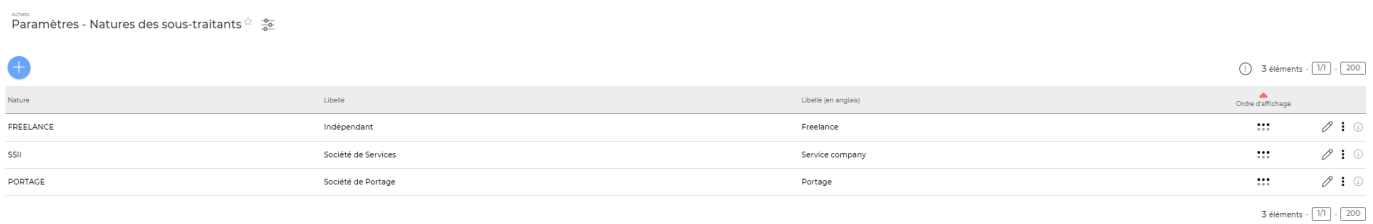

### <span id="page-2-1"></span>**Utilisation de ce paramètre**

Une fois cet écran paramétré, vous pourrez venir associer nature à chaque sous-traitant dans sa fiche.

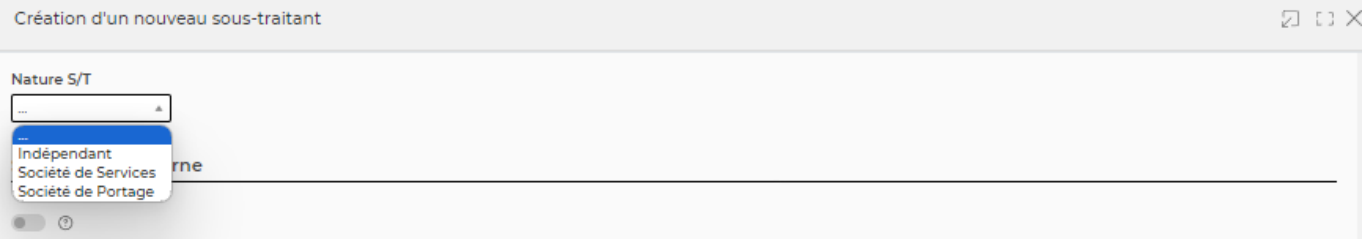